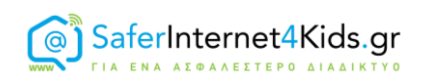

# **ΕΦΑΡΜΟΓΕΣ ΓΙΑ ΤΗΝ ΑΥΤΟΔΙΑΧΕΙΡΙΣΗ ΤΟΥ ΧΡΟΝΟΥ ΣΤΟ ΔΙΑΔΙΚΤΥΟ**

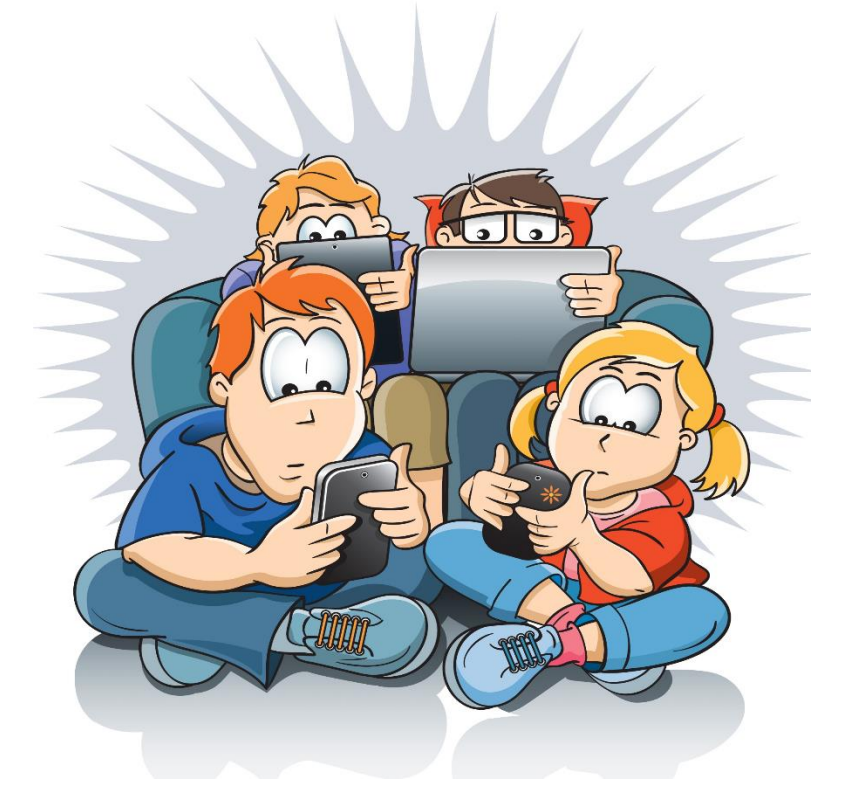

Είναι γεγονός ότι τείνουμε να περνάμε όλο και περισσότερο χρόνο στα κοινωνικά δίκτυα, τις εφαρμογές και τα παιχνίδια που έχουμε στο κινητό ή το tablet μας. Πολλές φορές, μάλιστα, μπορεί να φτάσουμε στα όρια της υπερβολικής ενασχόλησης ή και του εθισμού. Πώς όμως μπορούμε να καταλάβουμε ότι δαπανάμε υπερβολικά πολλές ώρες στο διαδίκτυο; Κάποια σημάδια που θα πρέπει να μας προβληματίσουν είναι:

- Σκεφτόμαστε συνεχώς τις διαδικτυακές μας δραστηριότητες
- Παραμελούμε την οικογένεια μας, τους φίλους μας ή και τις δραστηριότητες μας
- Λέμε ψέματα στα μέλη της οικογένειας μας ή και στους φίλους μας για τις ώρες που περνάμε στο διαδίκτυο
- Νιώθουμε άσχημη διάθεση όταν δεν είμαστε συνδεδεμένοι στο διαδίκτυο

Αν ισχύουν κάποια από τα παραπάνω, τότε θα πρέπει να λάβουμε μέτρα για να διαχειριστούμε καλύτερο το χρόνο μας. Ένα πρώτο βήμα θα ήταν να καταγράψουμε τις ώρες που δαπανούμε στο διαδίκτυο και να προσπαθήσουμε να θέσουμε όρια στον εαυτό μας.

Παρακάτω θα σας παρουσιάσουμε κάποιες εφαρμογές (applications) που μπορούν να μας βοηθήσουν να συνειδητοποιήσουμε πόσο χρόνο σπαταλάμε στο διαδίκτυο. Οι εφαρμογές αυτές διαθέτουν έξυπνες ρυθμίσεις για την υπενθύμιση των ορίων που έχουμε θέσει στον εαυτό μας, ώστε να επιτύχουμε μια καλύτερη αυτοδιαχείριση του χρόνου μας.

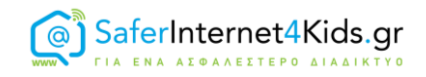

## **"Quality Time"**

To Quality Time είναι μια Android εφαρμογή που καταγράφει στο κινητό μας όλο το ιστορικό και τους χρόνους που έχουμε δαπανήσεις στις διάφορες εφαρμογές μας. O χρήστης μπορεί να δει την χρήση που έχει κάνει στην Android συσκευή του ημερησίως καθώς και εβδομαδιαίως, συνολικά για όλες τις εφαρμογές, αλλά και για κάθε μια ξεχωριστά, όπως φαίνεται στις παρακάτω εικόνες.

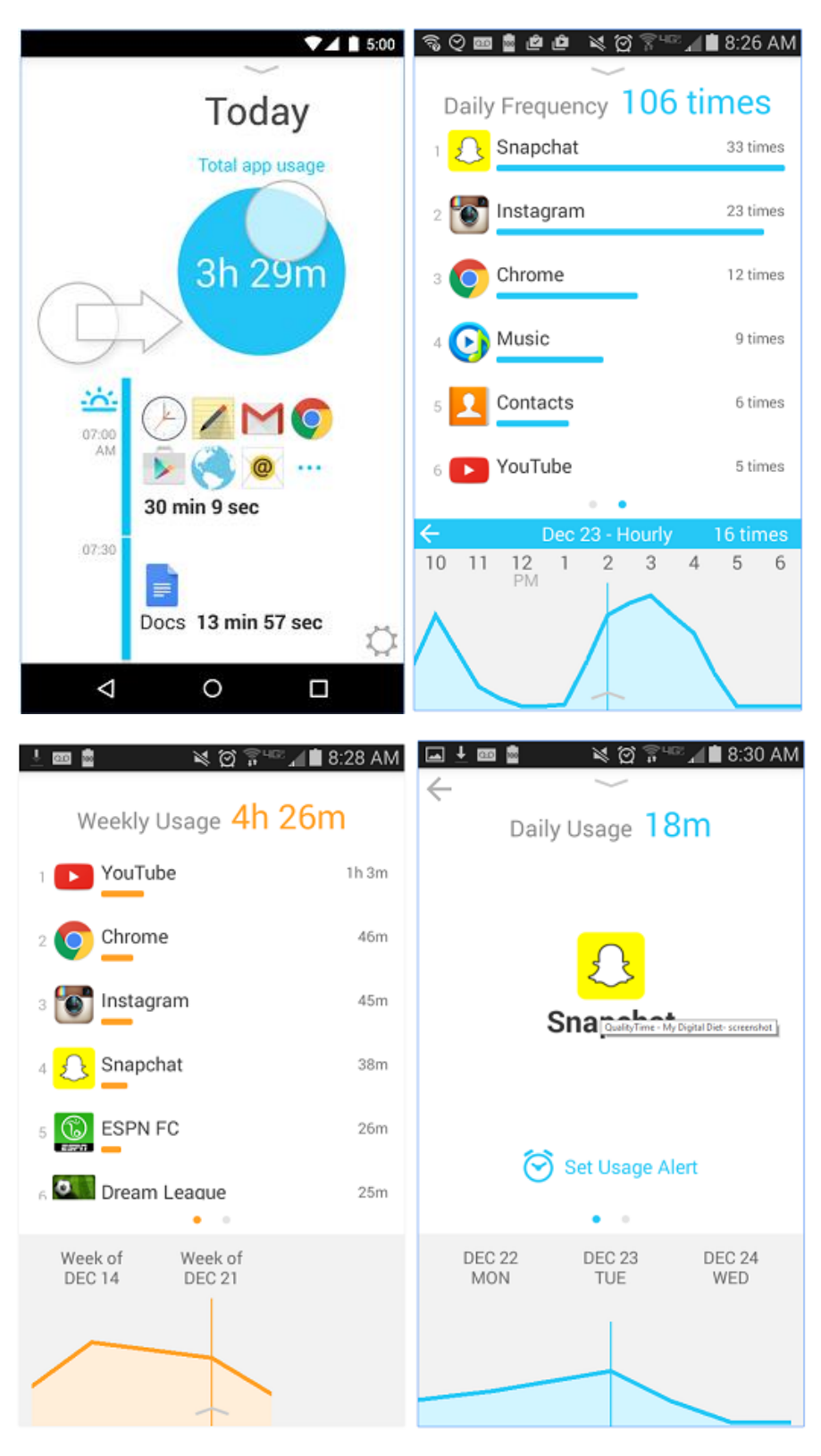

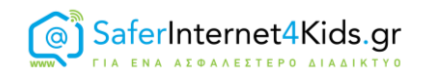

Επίσης δίνεται η δυνατότητα να βάλει «Υπενθύμιση» στον εαυτό του για να σταματήσει τη χρήση μιας εφαρμογής. Όταν ενεργοποιείται το όριο που έχει θέσει ο ίδιος ο χρήστης στον εαυτό του (π.χ. χρήση της εφαρμογής Facebook για πάνω από 60 λεπτά ή άνοιγμα της εφαρμογής Instagram πάνω από 20 φορές) τότε κλειδώνει η εφαρμογή και υπενθυμίζεται στον χρήστη ότι πρέπει να κάνει ένα διάλειμμα από την συσκευή (βλέπε παρακάτω εικόνες).

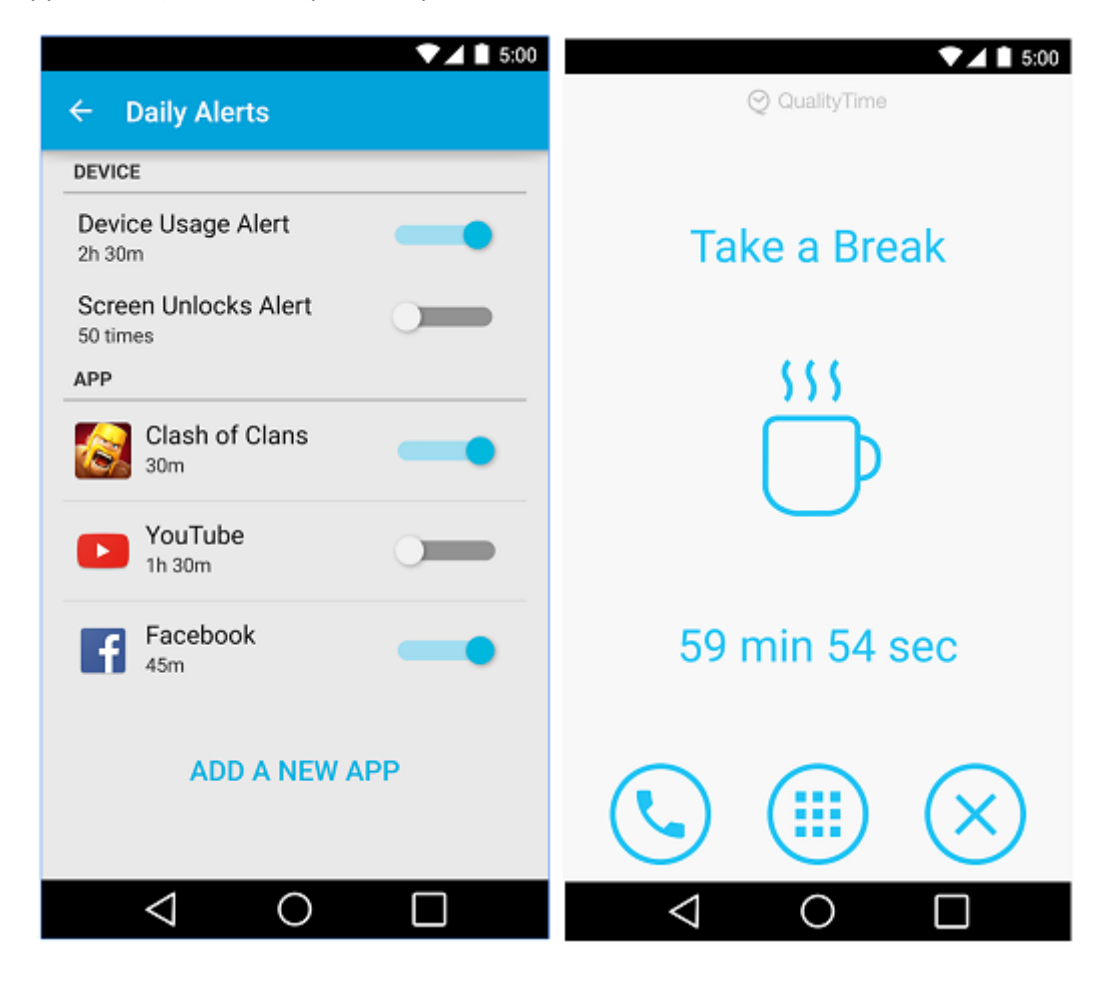

Μπορείτε να κατεβάσετε αυτή την εφαρμογή από [εδώ](https://play.google.com/store/apps/details?id=com.zerodesktop.appdetox.qualitytime).

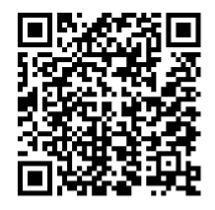

### **"Forest: Stay focused"**

Η εφαρμογή αυτή, διαθέσιμη για iOS και Android, σας προτρέπει να φτιάξετε ένα κήπο με δέντρα στο κινητό σας. Στην ουσία με την εφαρμογή αυτή «φυτεύετε σπόρους» αλλά για να μεγαλώσει ο κάθε σπόρος και να γίνει δέντρο θα πρέπει να κάνετε αποχή από τις εφαρμογές σας για 30'. Αν δεν τα καταφέρετε τότε το δέντρο που φυτέψατε δεν θα καταφέρει να μεγαλώσει και θα ξεραθεί, όπως φαίνεται στις παρακάτω εικόνες.

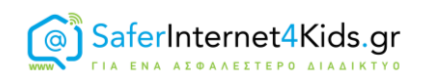

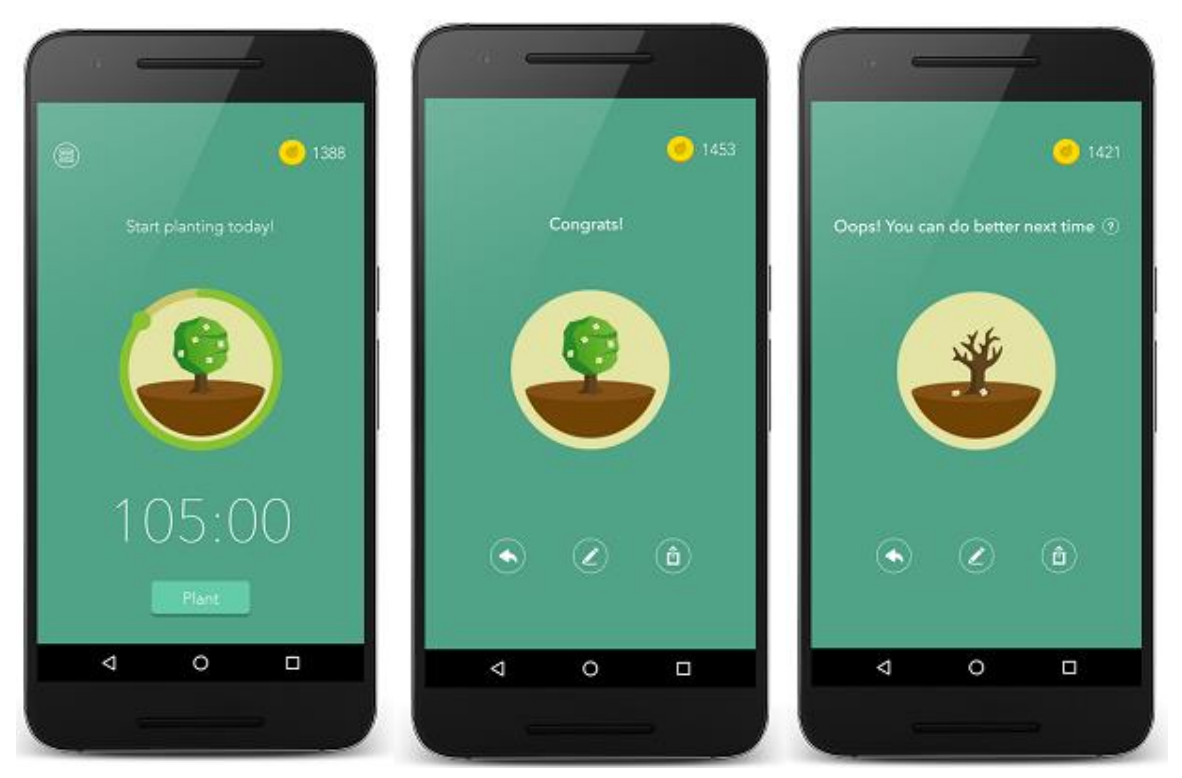

Μπορείτε να δείτε την ιστορία των αποχών που έχετε κάνει από την συσκευή σας, τα δέντρα που έχετε καταφέρει να μεγαλώσετε κάθε μέρα, καθώς και αυτά που έχουν ξεραθεί. Όσο περισσότερες αποχές έχετε κάνει, τόσο περισσότερους πόντους θα πάρετε και έτσι σας δίνεται η δυνατότητα να ξεκλειδώσετε διαφορετικά είδη δέντρων. Τέλος μπορείτε να στείλετε την πρόοδο του «κήπου σας» στους διαδικτυακούς σας φίλους σας.

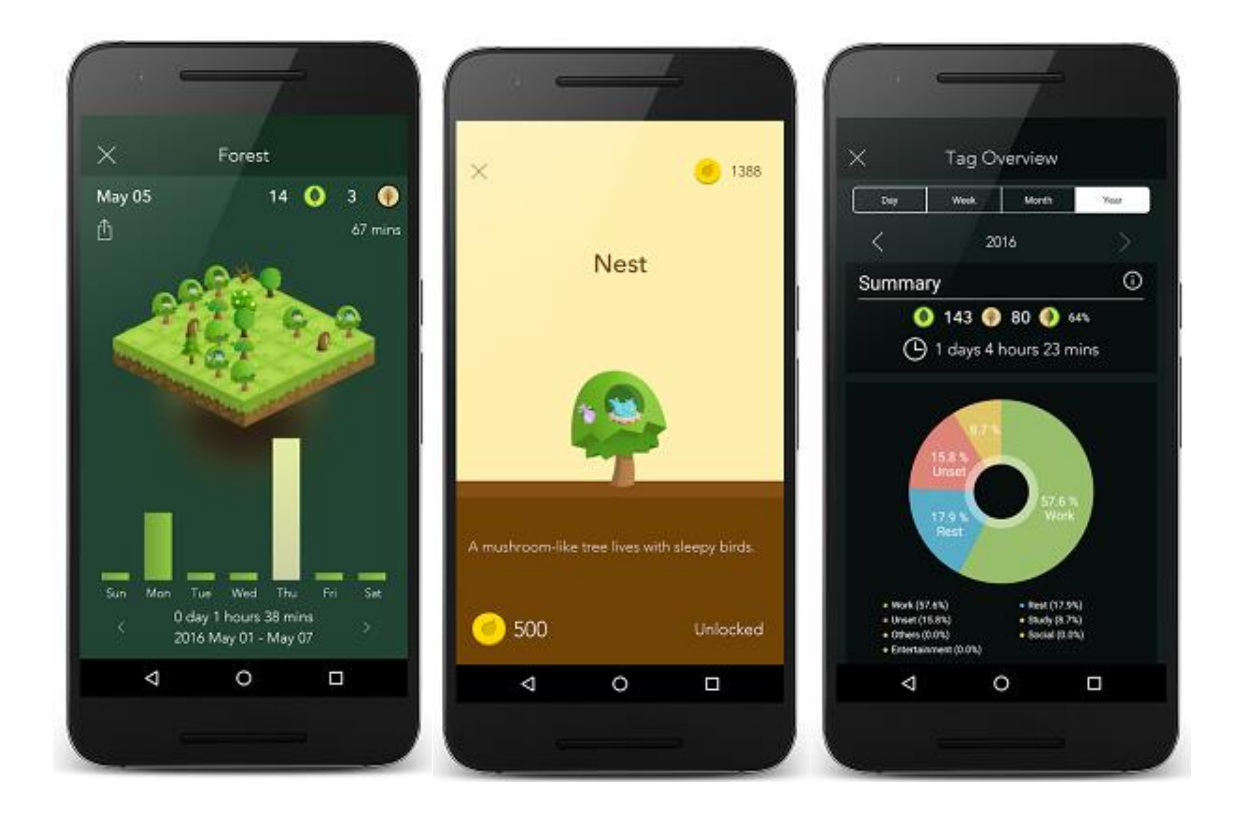

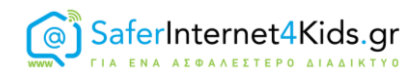

Για iOS κατεβάστε το από [εδώ](https://itunes.apple.com/us/app/forest-stay-focused-stop-phubbing/id866450515) και για Android απ[ό εδώ](https://play.google.com/store/apps/details?id=cc.forestapp)

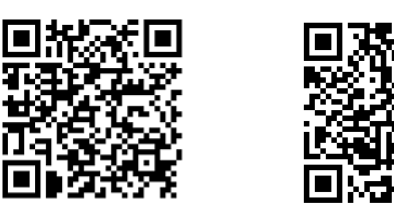

#### **"BreakFree"**

Η εφαρμογή αυτή καταγράφει τις κινήσεις και την συμπεριφορά σας κατά την χρήση των έξυπνων συσκευών σας και σας επιτρέπει να δείτε μια συνολική εικόνα των ωρών που δαπανάτε στις εφαρμογές σας. Επίσης μελετά την συμπεριφορά σας και σας συμβουλεύει να αφήσετε το κινητό όποτε ο έξυπνος αλγόριθμός του, το κρίνει απαραίτητο (π.χ. αν χρησιμοποιείτε μια συγκεκριμένη εφαρμογή για πολύ ώρα ή αν χρησιμοποιείτε το κινητό σας για πάνω από μια ώρα, κ.τ.λ.)

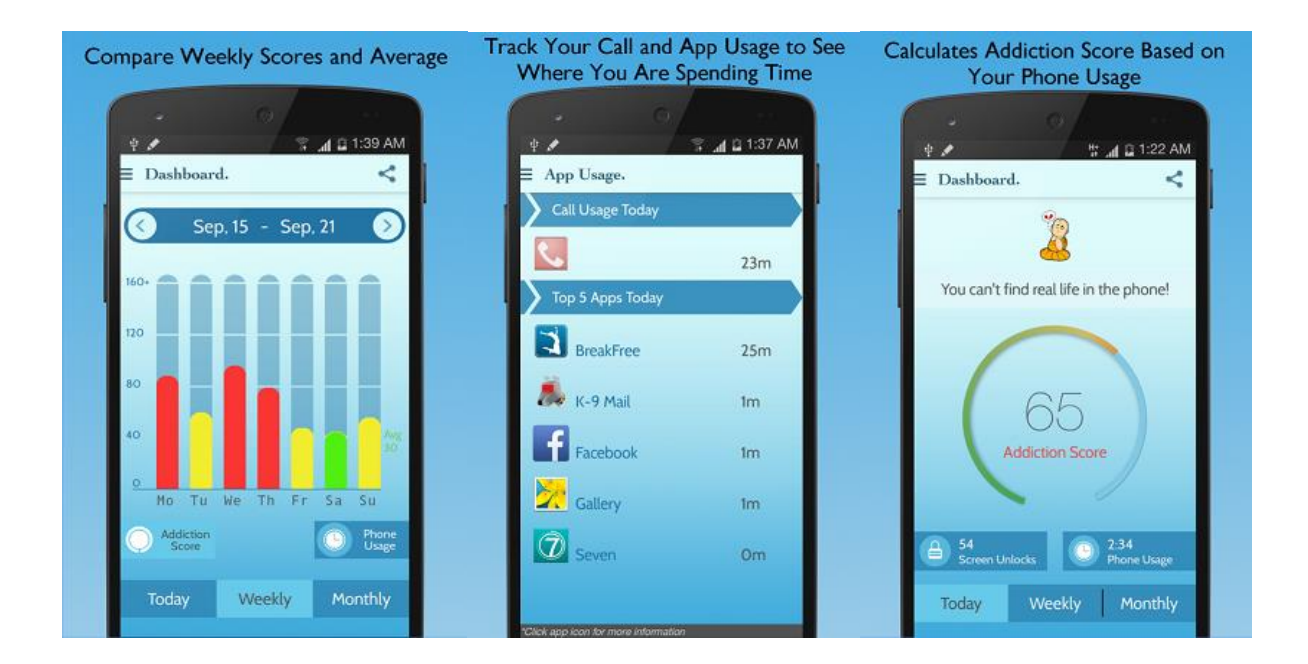

Το BreakFree διαθέτει εργαλεία διαχείρισης του κινητού, όπως μπλοκάρισμα αυτόματων ενημερώσεων, αποσύνδεση από το διαδίκτυο, άρνηση κλήσεων και αποστολή αυτόματων sms κ.α. Μπορεί να ρυθμιστεί ώστε να ενεργοποιούνται αυτόματα αυτές οι ρυθμίσεις συγκεκριμένες μέρες και ώρες, π.χ. αν θέλετε να περνάτε απερίσπαστοι τα πρωϊνά της Κυριακής με την οικογένεια σας, μπορείτε να το ρυθμίσετε ώστε κάθε Κυριακή να ενεργοποιούνται αυτόματα αυτές τις ρυθμίσεις στο κινητό σας.

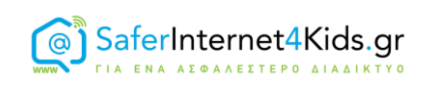

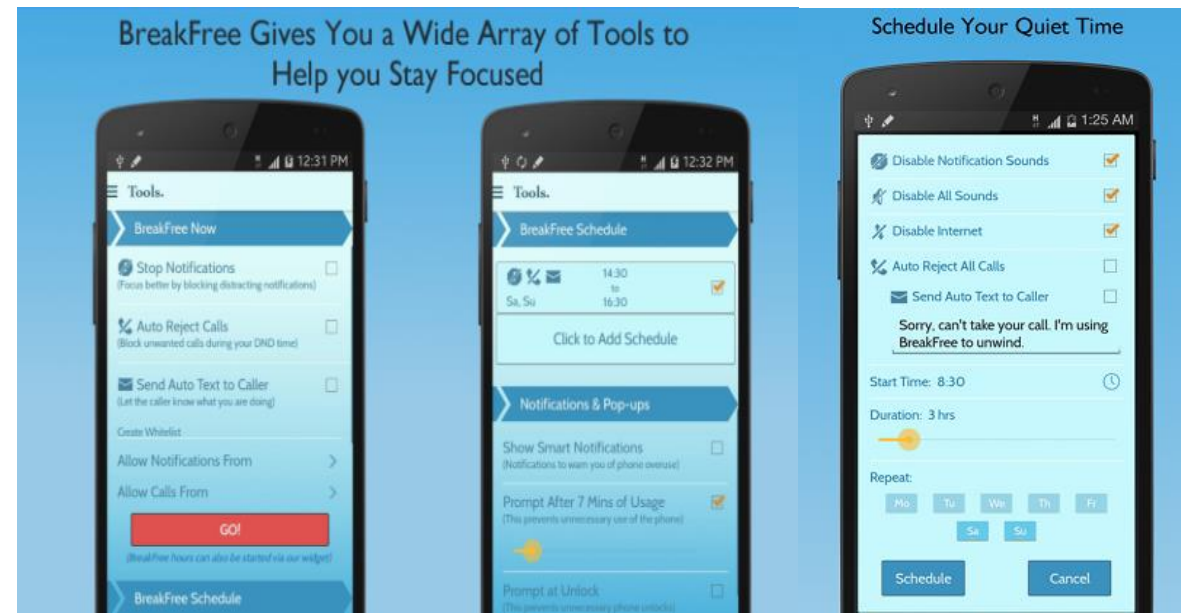

Για iOS κατεβάστε το από [εδώ](https://itunes.apple.com/us/app/breakfree-track-phone-addiction/id916126783?mt=8) και για Android από [εδώ](https://play.google.com/store/apps/details?id=mrigapps.andriod.breakfree.deux)

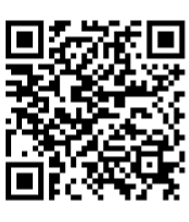

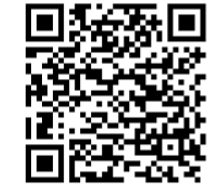

## **"AppDetox"**

Το AppDetox είναι μια εφαρμογή που βασίζεται στην ιδέα των κανόνων που θέτουμε στους εαυτούς μας. Μας επιτρέπει να βλέπουμε το ιστορικό των συνδέσεων μας σε όλες τι εφαρμογές που έχουμε στο κινητό μας, πόσο χρόνο τις χρησιμοποιήσαμε και πόσες φορές τις ανοίξαμε, καθώς επίσης και να βάζουμε όρια στην προσβασιμότητα μας στις εφαρμογές. Π.χ. μπορούμε να ορίσουμε κανόνα που να λέει ότι δεν επιτρέπεται να χρησιμοποιήσουμε το "Snapchat" για πάνω από μια ώρα τη μέρα, ή δεν θα επιτρέπει να χρησιμοποιήσουμε την εφαρμογή συγκεκριμένες ώρες της μέρας , κ.α.

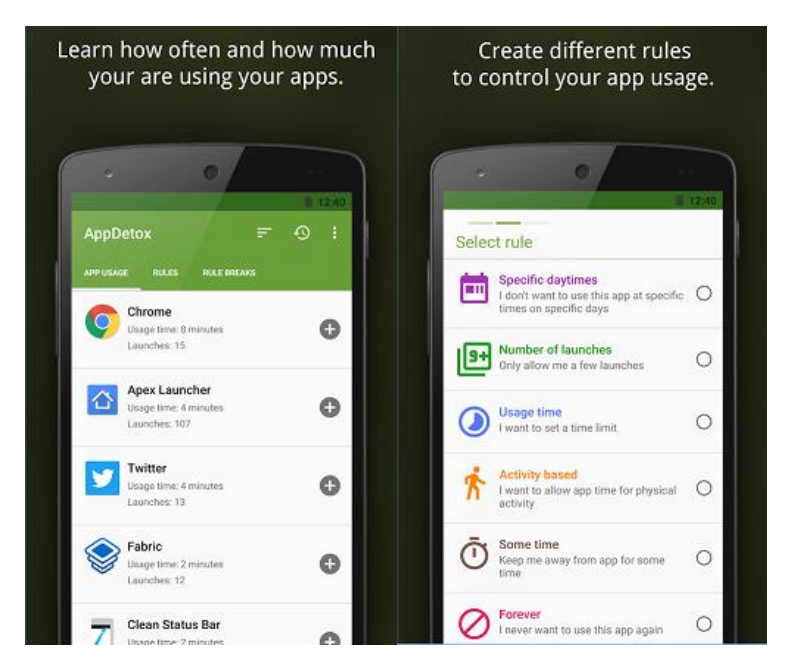

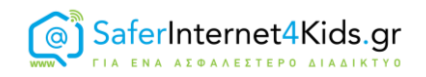

Αν προσπαθήσουμε να παραβιάσουμε τους κανόνες τότε η εφαρμογή μας προτρέπει να μην παραβιάσουμε τους κανόνες που θέσαμε, και αν επιμείνουμε τότε καταργείται ο κανόνας. Μπορούμε να δούμε πόσες φορές έχουμε παραβιάσει κανόνες και τέλος μπορούμε να κλειδώσουμε τους κανόνες με κωδικό. Αν δεν πατηθεί ο κωδικός τότε δεν καταργείται ο κανόνας. Η εφαρμογή αυτή μπορεί να χρησιμοποιηθεί και από γονείς που θέλουν να θέσουν όρια στο χρόνο που δαπανούν τα παιδιά τους στο διαδίκτυο και τα online παιχνίδια.

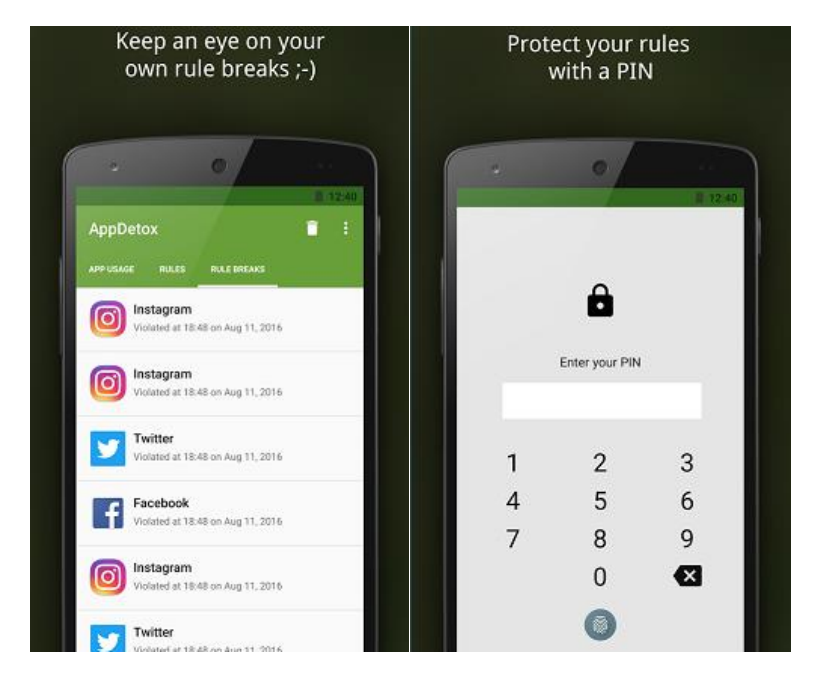

Για Android μπορείτε να την κατεβάσετε από [εδώ](https://play.google.com/store/apps/details?id=de.dfki.appdetox&hl=el)

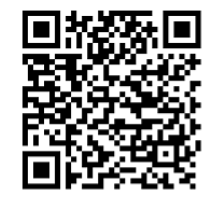

## **"AppBlock"**

H εφαρμογή αυτή προσφέρει ρυθμίσεις κλειδώματος εφαρμογών όποτε το επιθυμεί ο χρήστης και για όσο χρόνο θέλει. Μπορεί επίσης να ρυθμιστεί το AppBlock για να κλειδώνει τις εφαρμογές συγκεκριμένες μέρες και ώρες, π.χ. όποτε κάποιος βρίσκεται στην δουλειά. Αν κάποιος θέλει να ξεκλειδώσει το κινητό πριν από την ώρα που το έχει ρυθμίσει τότε θα πρέπει να το βάλει στον φορτιστή. Μπορεί επίσης να επιλέξει να βάλει κάποιο κωδικό για να το ξεκλειδώσει. Ο χρήστης έχει την δυνατότητα να δει το ιστορικό των ξεκλειδωμάτων του, αλλά δεν προφέρεται η υπηρεσία να δει πόσο χρόνο σπαταλά σε κάθε εφαρμογή.

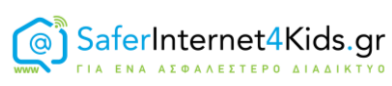

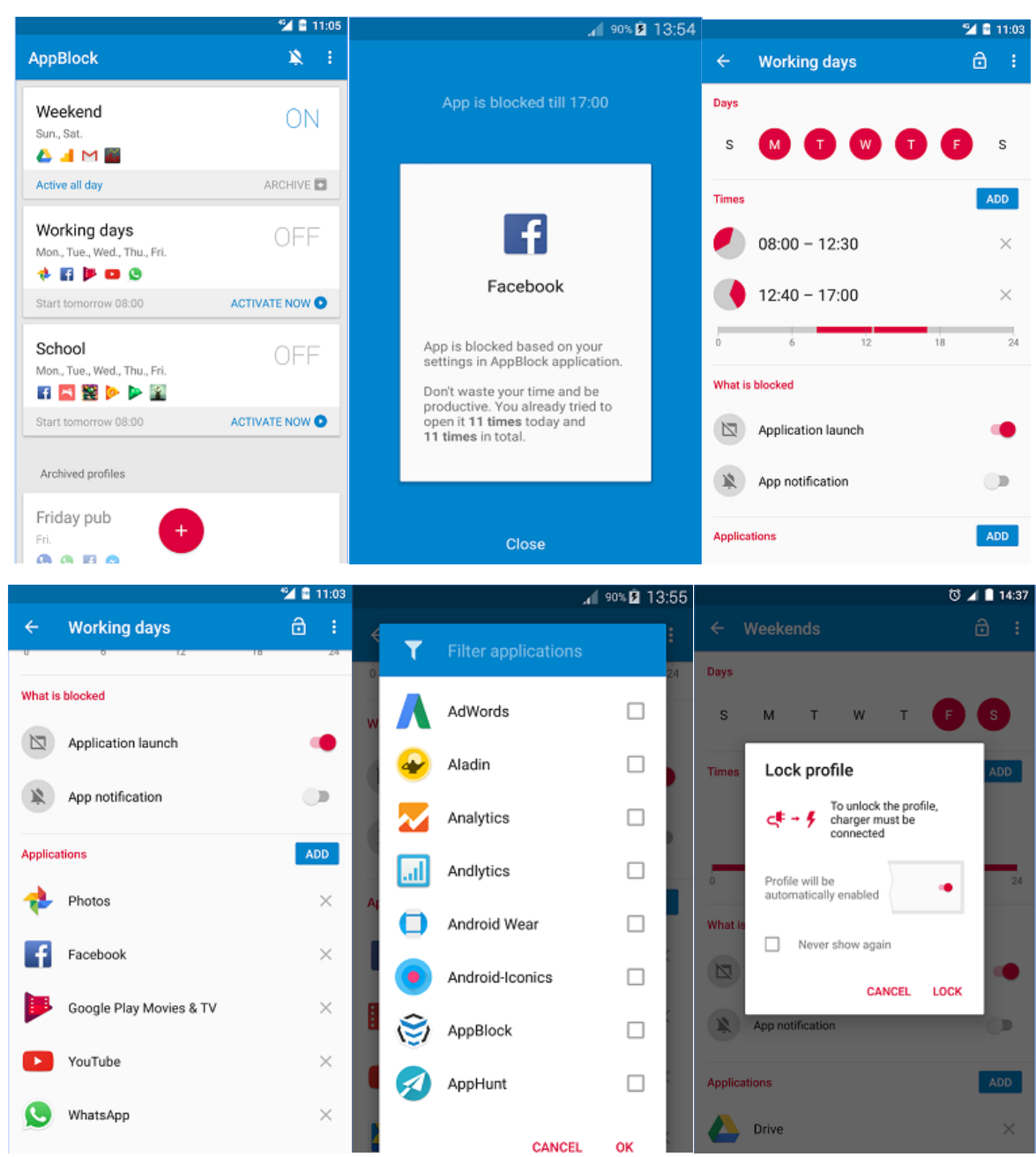

Την εφαρμογή AppBlock μπορείτε να την κατεβάσετε απ[ό εδώ](https://play.google.com/store/apps/details?id=cz.mobilesoft.appblock&hl=en).

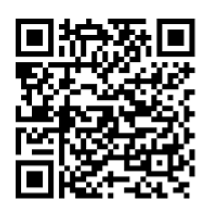

*Την αποκλειστική ευθύνη της παρούσας έκδοσης φέρει ο συγγραφέας της. Η Ευρωπαϊκή Ένωση δεν φέρει καμία ευθύνη για οποιαδήποτε χρήση των περιεχομένων σε αυτήν πληροφοριών.*

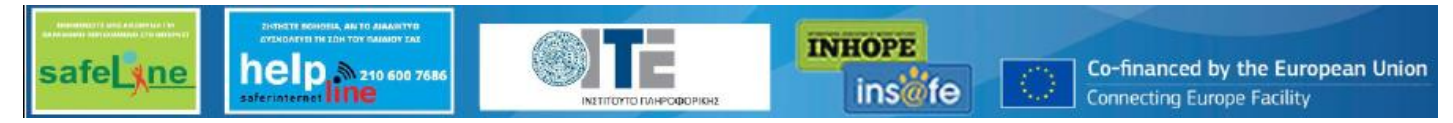